# **como apostar futebol virtual**

- 1. como apostar futebol virtual
- 2. como apostar futebol virtual :phoenix slots paga mesmo
- 3. como apostar futebol virtual :blaze como apostar em duas cores

## **como apostar futebol virtual**

#### Resumo:

**como apostar futebol virtual : Faça parte da elite das apostas em mka.arq.br! Inscreva-se agora e desfrute de benefícios exclusivos com nosso bônus especial!**  contente:

A Bet Vip é atualmente uma das melhores plataformas de apostas esportivas no mercado, com diversas opções de esportes para apostar, promoções exclusivas e saque rápido via Pix. Quem é o dono da Bet Vip e como funciona a plataforma?

A Bet Vip é propriedade do Grupo de apostas KGIL, uma plataforma internacional de apostas desportivas online presente em como apostar futebol virtual vários países, como Brasil, Portugal, Alemanha, Romênia, Grécia e Chipre.

Empresa

Dono

### **como apostar futebol virtual**

O Jogo do Bicho é uma forma popular de jogo no Brasil, onde os jogadores escolhem um número associado a um animal e fazem suas apostas. Com o advento da tecnologia, agora é possível jogar online, o que torna a experiência ainda mais conveniente e acessível. Uma plataforma popular de apostas online é a Lotodobicho, que permite que os jogadores administram suas apostas e monitorem os resultados em como apostar futebol virtual um único lugar. Outras opções incluem o PIN-UP Casino, Megabicho e Jogo do Bicho Online.

#### **como apostar futebol virtual**

Para jogar online, os jogadores podem escolher manualmente os animais nos quais desejam apostar ou optar por uma seleção aleatória, proporcionando assim mais controle e diversão. Cada animal está ligado a um número entre 1 e 25, permitindo ao jogador escolher até cinco números. A aposta pode ser de qualquer quantia, mas o mínimo aceitável é de R\$ 1,00. Para aumentar as chances de ganhar, é recomendável ler os resultados do Jogo do Bicho e verificar as dicas fornecidas por especialistas.

#### **Vale Ressaltar**

É importante lembrar que, de acordo com a lei brasileira, o prazo para exercitar o direito aos prêmios da loteria é de noventa dias a contar da data do sorteio. Além disso, é essencial entender o básico sobre o Jogo do Bicho antes de se aventurar nas apostas online. Recomenda-se ler as regras e os regulamentos para evitar quaisquer inconvenientes.

#### **O Que é uma Centena?**

No Jogo do Bicho, uma centena é representada por um grupo de quatro dezenas. Se um jogador

apostar em como apostar futebol virtual uma centena e ela for sorteada, o valor do prêmio será de 600 vezes o valor da aposta. Por exemplo, se um jogador apostar R\$10 na centena 123 e ela for sorteada, o prêmio será de R\$6.000. O prêmio máximo para a centena do 1 ao 5 é de R\$ 600 por cada real apostado.

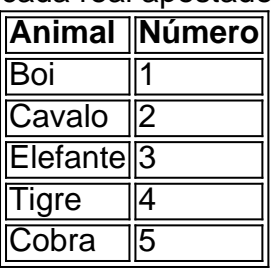

### **Em Resumo**

O Jogo do Bicho Online é uma forma emocionante e conveniente de jogar no popular jogo brasileiro. Com as plataformas online, é possível administrar suas apostas e verificar os resultados de forma fácil e rápida. Além disso, é importante entender as regras e os regulamentos para evitar quaisquer inconvenientes.

## **Perguntas Frequentes**

**Q.** Quanto tempo tenho para exercitar meu direito aos prêmios da loteria?

**R.** Os ganhadores de prêmios de loteria têm direito a exercitar como apostar futebol virtual reivindicação dentro de noventa dias a contar da data do sorteio.

**Q.** Quanto é o valor da aposta mínima no Jogo do Bicho Online?

**R.** O valor da aposta mínima é de R\$ 1,00.

**Q.** O que é uma centena no Jogo do Bicho?

#### **R**

## **como apostar futebol virtual :phoenix slots paga mesmo**

Aposta é uma palavra que pode ter versões interpretativas, dependendo do contexto em qual está a usar.

No mundo dos negócios, como apostas podem ser vistas em ações ou empresas que têm um potencial de crescimento.

No mundo da tecnologia, como apostas podem se referer aulas instruções de Processo do idioma naturalque ajuda os usuários e traduzires linguísticagens humanas.

No mundo da filosofia, como apostas podem ser vistascomo teorias ou ideias que não são feitas por empresas ou aceitas.

No mundo da religio, como apostas podem ser vistas com as pessoas ou práticas religiosas que não são feitas por empresas ou aceitas.

Para entrar no site Blaze aposta online, é necessário se cadastrar e criar uma conta. O processo de registro É rápido E simples - exigindo apenas informações básicas como nome),

endereçodee-mail da data De nascimento; Depois que concluir ocadastro também pode possível acessar a plataforma A qualquer momento para começara jogar!

Blaze aposta online é conhecido por como apostar futebol virtual oferta completa de probabilidades esportiva, incluindo futebol e basquete em como apostar futebol virtual tênis o vôlei E muito mais. Além disso também O site Também oferece uma ampla variedade dos jogosde casino", como blackjack a roleta com poker ou Slotes! Todos esses Jogos são fornecidodos Por provedorEsse software renomadom - garantindoaequidade da Aleatoriedade nos resultados".

Outra vantagem de se jogar no Blaze aposta online é a variedadede opções e pagamento disponíveis. Além dos métodos tradicionais, como cartões com crédito ou débito), o site também oferece possibilidades para pagar móvel/ criptomoedas – proporcionando aos usuários uma maior flexibilidade da conveniência!

Em resumo, Blaze aposta online é uma excelente opção para aqueles que desejam experimentar a emoção dos jogos de Azar Online em como apostar futebol virtual numa plataforma segura e confiável. Com como apostar futebol virtual ampla variedadede opções da escolhas esportivaS ou Jogos De casino com alta qualidade do software E variedades das possibilidades o pagamento; O site É definitivamente vale à pena ser visitado!

## **como apostar futebol virtual :blaze como apostar em duas cores**

Author: mka.arq.br Subject: como apostar futebol virtual Keywords: como apostar futebol virtual Update: 2024/8/12 8:07:23